## Package 'netassoc'

July 20, 2022

<span id="page-0-0"></span>Type Package

Title Inference of Species Associations from Co-Occurrence Data

Version 0.7.0

Date 2022-07-20

Author Benjamin Blonder, Naia Morueta-Holme

Maintainer Benjamin Blonder <benjamin.blonder@berkeley.edu>

Description Infers species associations from community matrices. Uses local and (optional) regionalscale co-occurrence data by comparing observed partial correlation coefficients between species to those estimated from regional species distributions. Extends Gaussian graphical models to a null modeling framework. Provides interface to a variety of inverse covariance matrix estimation methods.

License GPL-3

Depends igraph, infotheo

Imports corpcor, huge, vegan

NeedsCompilation no

Repository CRAN

Date/Publication 2022-07-20 14:30:12 UTC

### R topics documented:

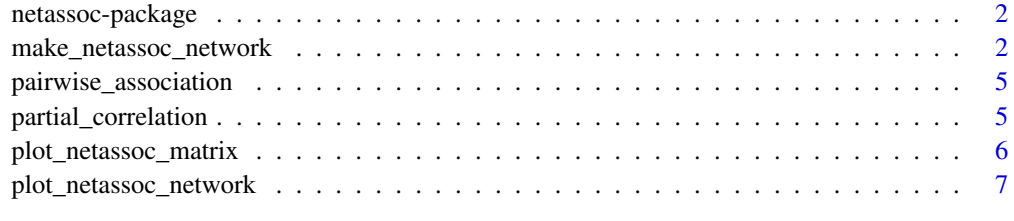

 $\blacksquare$ 

<span id="page-1-0"></span>

#### Description

Infers species associations from community matrices. Uses local and (optional) regional-scale cooccurrence data by comparing observed partial correlation coefficients between species to those estimated from regional species distributions. Extends Gaussian graphical models to a null modeling framework. Provides interface to a variety of inverse covariance matrix estimation methods.

#### Author(s)

Benjamin Blonder, Naia Morueta-Holme

Maintainer: Benjamin Blonder <br/> <br/>bblonder@gmail.com>

#### References

Morueta-Holme, N., Blonder, B., et al. A network approach for inferring species associations from co-occurrence data. (in review)

make\_netassoc\_network *Infer species-association network*

#### Description

Infers a species association network by determining which co-occurrence patterns between species are more or less likely than expected under a null model of community assembly. Defaults to estimation of association using a robust shrinkage estimator for inverse covariance matrices.

#### Usage

```
make_netassoc_network(obs, nul=vegan::permatfull(obs)$perm[[1]],
 method="partial_correlation", args=list(method="shrinkage",verbose=FALSE),
 p.method="fdr", alpha=0.05, numnulls=1000,
 plot=TRUE,plot.legend=TRUE, plot.title=TRUE, verbose=TRUE)
```
#### Arguments

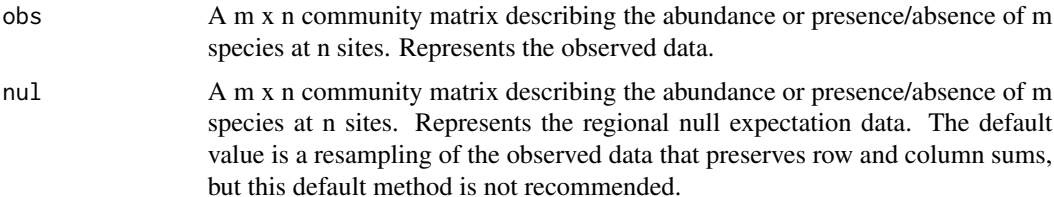

<span id="page-2-0"></span>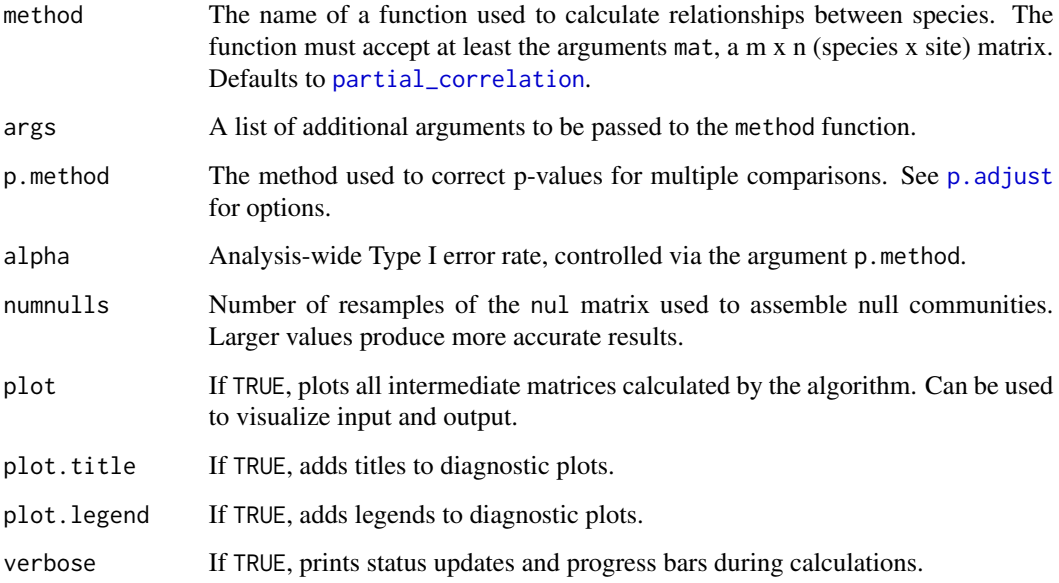

#### **Details**

Steps taken are:

1) obtaining input data and trimming to eliminate species that do not occur in any site 2) resampling a set of null community matrices from the expectation with the same richness and abundance as the observed community 3) calculating species co-occurrence scores for each pair of species within the observed matrix and all resampled null matrices 4) calculating standardized effect sizes and p-values for species' co-occurrence scores 5) thresholding effect sizes to retain only significant associations 6) converting matrix of scores to association network

The resulting network can be analyzed using functions from the igraph network package.

The user should specify a nul matrix of the same dimensionality as obs based on some regional distribution modeling approach (e.g. MaxEnt). The default reshuffling method is not recommended but provided to allow immediate output from the function.

This process by default builds a Gaussian graphical model via estimating an inverse covariance matrix (precision matrix, which can be used to calculate partial correlation coefficients) for all species pairs. This graph is then compared to a distribution of null graphs, such that the final output is a graph with edge weights corresponding to standardized effect sizes after correction for multiple comparisons.

A range of different methods are provided in [partial\\_correlation](#page-4-1) for estimating relationships between species. Note that while a method is provided for the graphical lasso (L1-regularization) its use is not recommended, as it will produce very sparse null networks and then a narrow (or singular) distribution of null edge weights.

The inverse covariance methods implemented in [partial\\_correlation](#page-4-1) result in symmetric association metrics. Non-symmetric metrics (e.g. describing predation or commensalism) are possible mathematically but their usage is not well-established. For an example of how to implement these, see [pairwise\\_association](#page-4-2).

#### Value

A list with the following components: matrix\_spsite\_obs Trimmed obs matrix matrix\_spsite\_nul Trimmed nul matrix matrix\_spsp\_obs Observed co-occurrence scores for all species matrix\_spsp\_ses\_thresholded Observed co-occurrence scores for all species after removing those with nonsignificant p-values matrix\_spsp\_pvalue P-values for all species after correction for multiple comparisons network\_all An igraph object representing the association network network\_pos An igraph object representing an association network including only positive associations network\_pos An igraph object representing an association network including only negative associations

#### See Also

vegan::permat

#### Examples

```
set.seed(1)
nsp <- 10
nsi <- 50
m_obs <- floor(matrix(rpois(nsp*nsi,lambda=5),ncol=nsi,nrow=nsp))
m_nul <- floor(matrix(rpois(nsp*nsi,lambda=5),ncol=nsi,nrow=nsp))
m_obs[1,1:(nsi/2)] <- rpois(n=nsi/2,lambda=20)
m\_obs[2,1:(nsi/2)] \leftarrow \text{rpois}(n=\text{nsi}/2,\text{lambda=20})n <- make_netassoc_network(m_obs, m_nul,
  method="partial_correlation",args=list(method="shrinkage"),
  p.method='fdr',
  numnulls=100, plot=TRUE,alpha=0.05)
# experimental demonstration of non-symmetric metrics
#n <- make_netassoc_network(m_obs, m_nul,
# method="pairwise_association",args=list(method="condentropy"),
# p.method='fdr',
# numnulls=100, plot=TRUE,alpha=0.05)
```
n\$network\_all

<span id="page-4-2"></span><span id="page-4-0"></span>pairwise\_association *Pairwise associations*

#### Description

Computes pairwise associations between every row (species) in a species x site matrix. Note that usage of this function is advantageous when non-symmetric association metrics are desired, but the pairwise computation will prevent accounting for indirect effects between species. As such this function should be considered preliminary, and its use experimental.

#### Usage

```
pairwise_association(mat, method = "condentropy")
```
#### Arguments

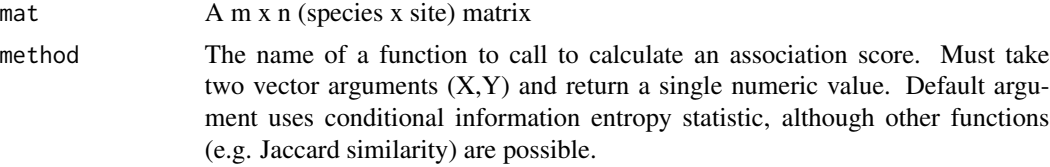

#### Value

A n x n (species x species) matrix with NA diagonal values. May be non-symmetric depending on the method used.

#### Examples

```
nsp <- 10
nsi <- 50
m_obs <- floor(matrix(rpois(nsp*nsi,lambda=5),ncol=nsi,nrow=nsp))
m_obs[1,1:(nsi/2)] <- rpois(n=nsi/2,lambda=20)
spxsp <- pairwise_association(m_obs, method="condentropy")
image(spxsp)
```
<span id="page-4-1"></span>partial\_correlation *Partial correlation coefficients*

#### Description

Estimates the inverse covariance matrix then uses this matrix to calculate partial correlation coefficents.

Assumes that matrix rows correspond to different variables of interest.

The one exception is if method="correlation"; see below for details.

#### <span id="page-5-0"></span>Usage

partial\_correlation(mat, method, verbose=FALSE)

#### Arguments

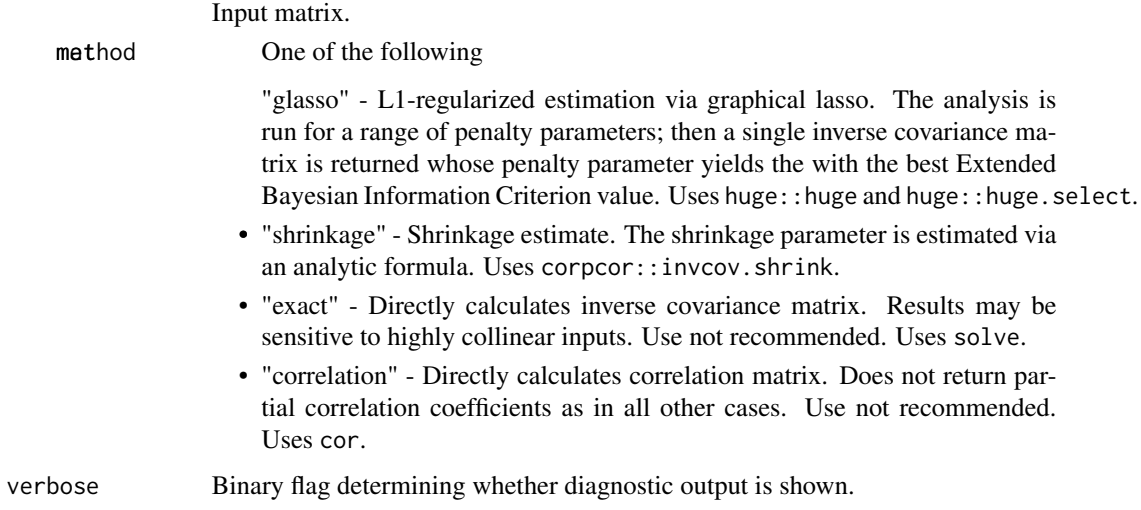

#### Value

Returns a m x m upper triangular matrix of partial correlation coefficients from an input m x n matrix.

#### Examples

```
# load highly collinear economic data time series
data(longley)
longley_ss <- t(longley[,c(1:5,7)]) # put data in correct input format
colors <- colorRampPalette(c("red","white","blue"))(10)
pc_shrinkage <- partial_correlation(longley_ss,method="shrinkage")
image(pc_shrinkage,zlim=c(-1,1),col=colors)
```
plot\_netassoc\_matrix *Plots matrix with colormap*

#### Description

Plots species x species or species x site matrix with color map

#### <span id="page-6-0"></span>Usage

```
plot_netassoc_matrix(data,
  colors, onesided=FALSE, main="",
  legend=TRUE, axis=TRUE, title=TRUE, cex.axis=0.5)
```
#### Arguments

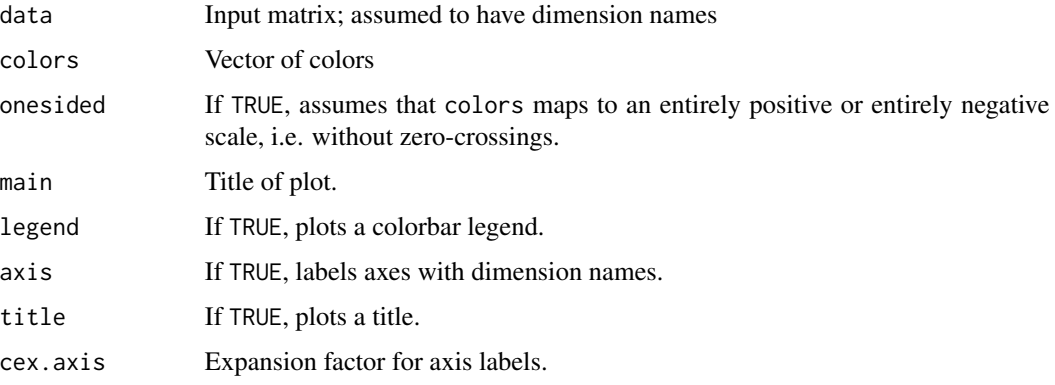

#### Value

None; used for the side effect of making a plot.

#### Examples

```
nsp <- 10
nsites <- 30
obs <- matrix(rpois(n=nsp*nsites,10),
  nrow=nsp,ncol=nsites,
  dimnames=list(paste("Species",1:nsp),paste("Site",1:nsites)))
plot_netassoc_matrix(obs, onesided=TRUE, col=heat.colors(5))
int <- matrix(rnorm(n=nsp^2),
  nrow=nsp,ncol=nsp,
  dimnames=list(paste("Species",1:nsp),paste("Species",1:nsp)))
plot_netassoc_matrix(int, onesided=FALSE,
  col=colorRampPalette(c("red","white","blue"))(50))
```
plot\_netassoc\_network *Plots species association network*

#### Description

Draws a network of species associations. By default edge widths are proportional to association strength and edge color reflects association type (blue, positive; red, negative).

#### Usage

```
plot_netassoc_network(network, layout = layout_nicely(network),
  vertex.label = V(network)$name,
  vertex.color = NA,
  vertex.shape = "none",
  vertex.label.color = "black",
  vertex.label.family = "sans",
  edge.width = NULL,
  edge.color = NULL,
  edge.arrow.size = 0.2,
  vertex.label.cex = 0.5,
  legend = TRUE,...)
```
#### Arguments

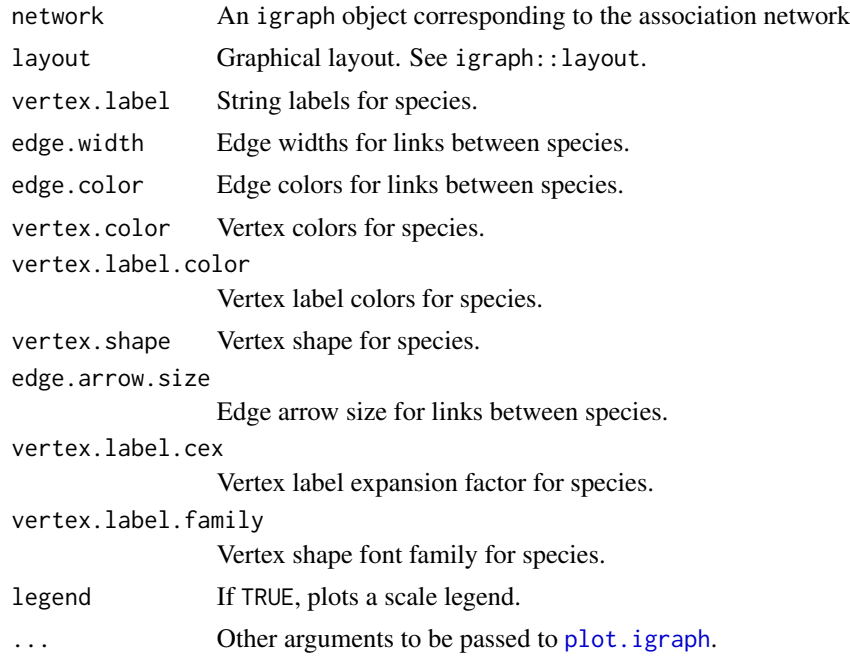

#### Examples

```
# generate random data
set.seed(5)
nsp <- 10
nsi <- 5
m_obs <- floor(matrix(rgamma(nsp*nsi,shape=5),ncol=nsi,nrow=nsp))
m_nul <- floor(matrix(rexp(nsp*nsi,rate=0.05),ncol=nsi,nrow=nsp))
n <- make_netassoc_network(m_obs, m_nul, numnulls=100, plot=TRUE,alpha=0.5)
# plot
```
<span id="page-7-0"></span>

#### plot\_netassoc\_network 9

plot\_netassoc\_network(n\$network\_all)

# plot using circular layout plot\_netassoc\_network(n\$network\_all, layout=layout.circle(n\$network\_all))

# <span id="page-9-0"></span>Index

∗ package netassoc-package, [2](#page-1-0)

make\_netassoc\_network, [2](#page-1-0)

netassoc *(*netassoc-package*)*, [2](#page-1-0) netassoc-package, [2](#page-1-0)

p.adjust, *[3](#page-2-0)* pairwise\_association, *[3](#page-2-0)*, [5](#page-4-0) partial\_correlation, *[3](#page-2-0)*, [5](#page-4-0) plot.igraph, *[8](#page-7-0)* plot\_netassoc\_matrix, [6](#page-5-0) plot\_netassoc\_network, [7](#page-6-0)